# Welcome to A-Frame NYC

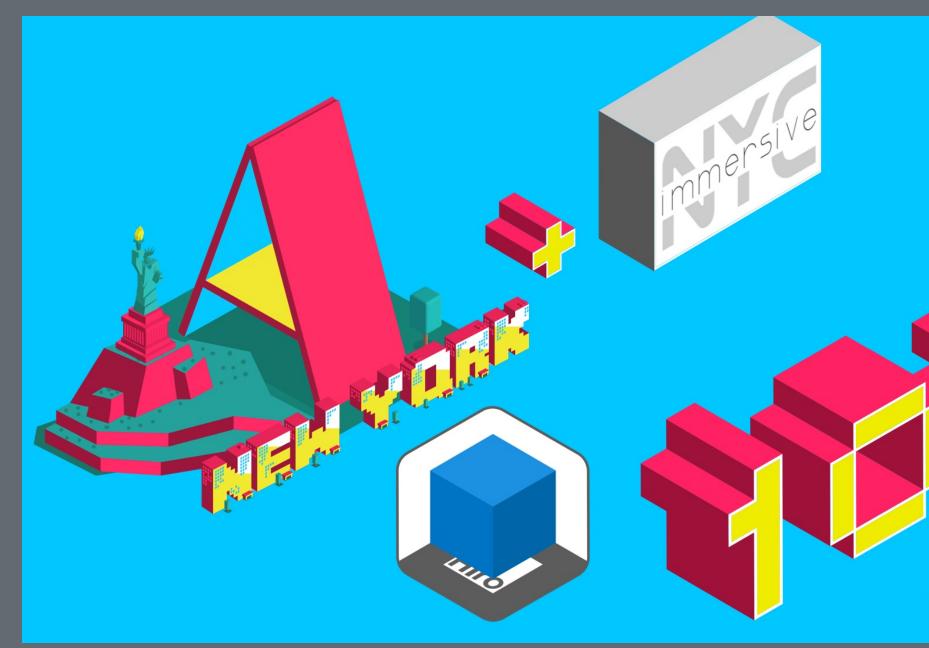

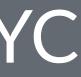

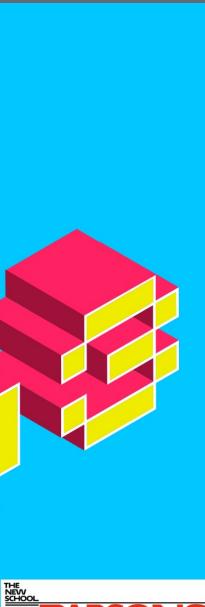

PARSO

# Todays Workshop Project: Demo 10 A-Frame Propelify AR (AR.js)

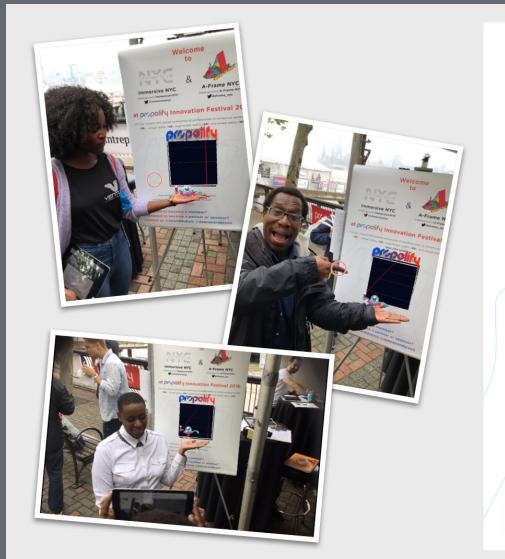

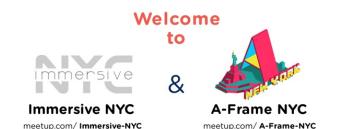

### at propolify Innovation Festival 2018.

#aframe\_nyc

@immersivenvc

Join our vibrant NYC-based community of professionals in immersive technologies (XR) - virtual reality (VR), augmented reality (AR), and mixed reality (MR).

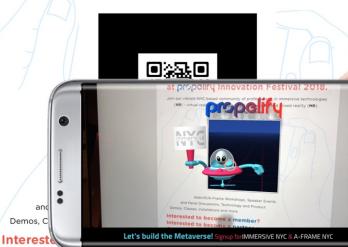

Interested to become a partner or sponsor? Contact us @ rolanddubois @debraeanderson

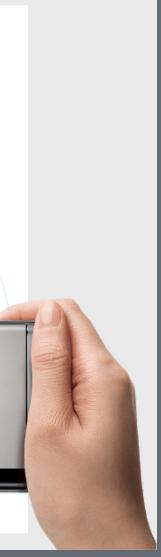

# We will be covering:

- Overview of the current web-based AR landscape
- A-Frame AR (marker-based AR with AR.js)
- Setup: Dev Environment & Git or Glitch
- AR "Hello World"
- QRCode and custom marker
- Building the Propelify Demo

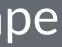

# Overview of the current web-based AR landscape

Depth Sensors vs Computer Vision (+ DL)

### Depth sensors

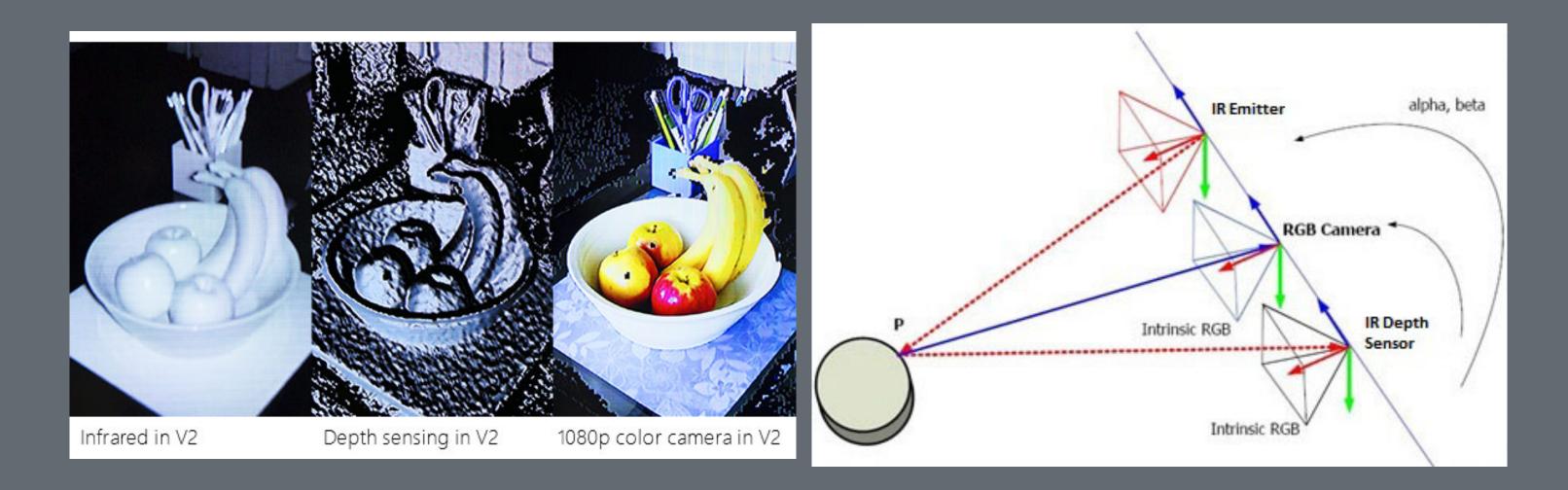

### Tango, Kinect, Leap Motion, or Asus Xtion IR (Infrared) or Laser point cloud

# Computer Vision & Deep Learning

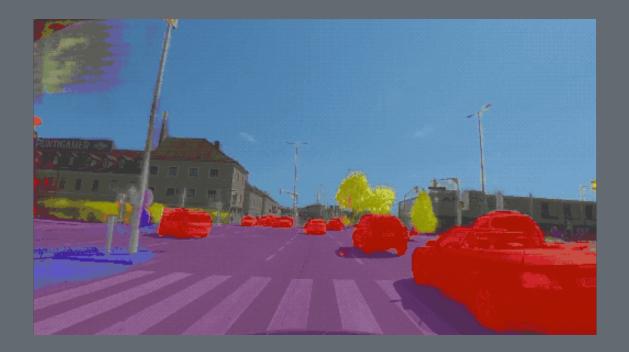

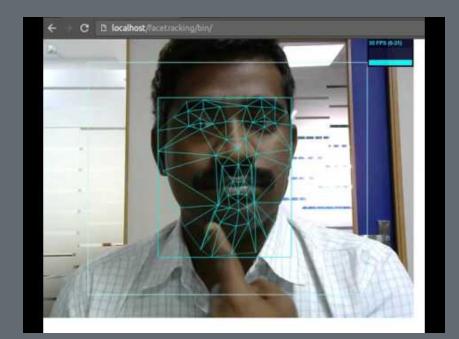

OpenCV (open-source C++ Library from Intel)

- tracking.js
- three.ar.js / jsartoolkit

# WebARonTango shut down to focus on ARCore

Tango (launched in 2014) and Chromium (extending the WebVR 1.1 API) Needed a Tango enabled device

- Wide FOV Camera & Infrared Camera
- Features: Marker detection, ADF support (Tango saves these area scans in an Area Description File), motion tracking, rendering of the camera's video feed, and basic understanding of the real world

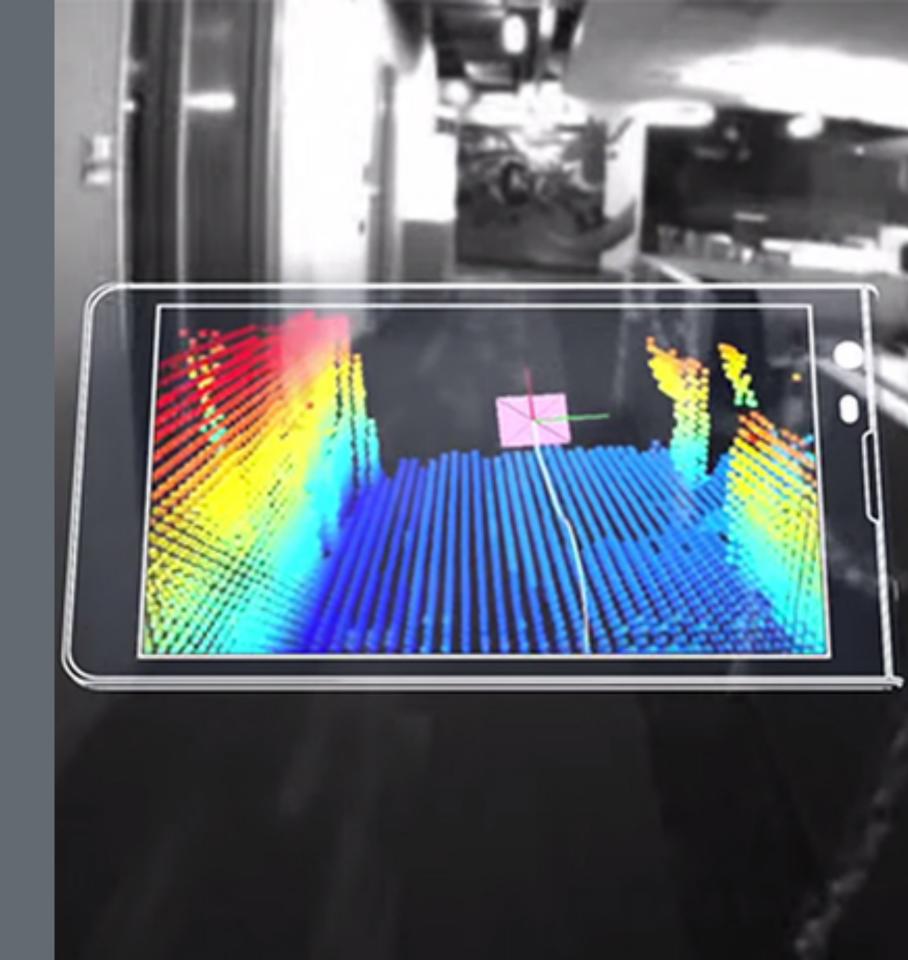

# WebARonARCore/WebARonARKit

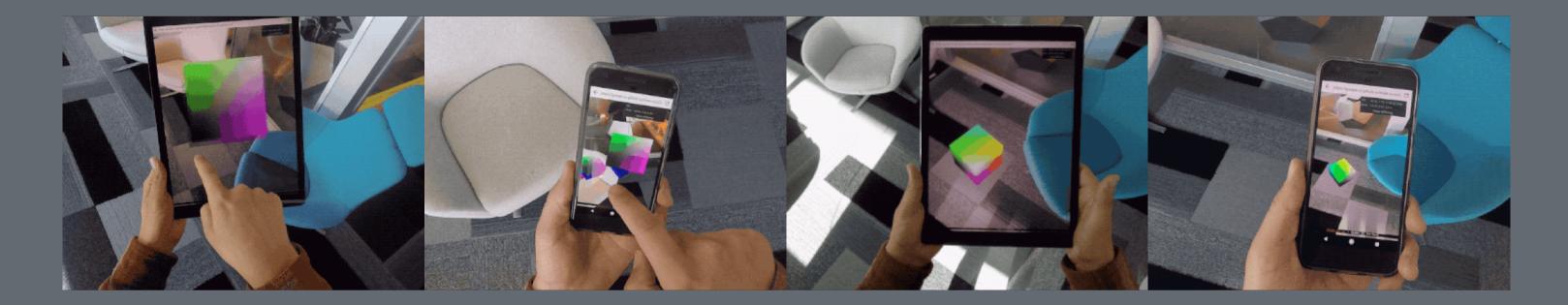

- Install custom app/browser to access device hardware for exposure to browser
- Limited to devices that support ARCore/ARKit (provide marker) detection capabilities, plane detection and hit testing)

## THREE.AR - WebVR API extension for smartphone AR

- Motion tracking exact location and orientation in 3D space (6DOF)
- Rendering the pass through camera (rendering on top of camera) feed)
- Basic understanding of the real world identify planes in the real world (or meshes, objects/markers, point clouds)

### AR.js (& A-Frame)

- **Fast** up to 60 fps on two year-old devices
- Web-based no installation, javascript based on three.js + jsartoolkit5
- **Open Source** large community
- Using Web Standards WebGL and WebRTC (no additional hardware needed)

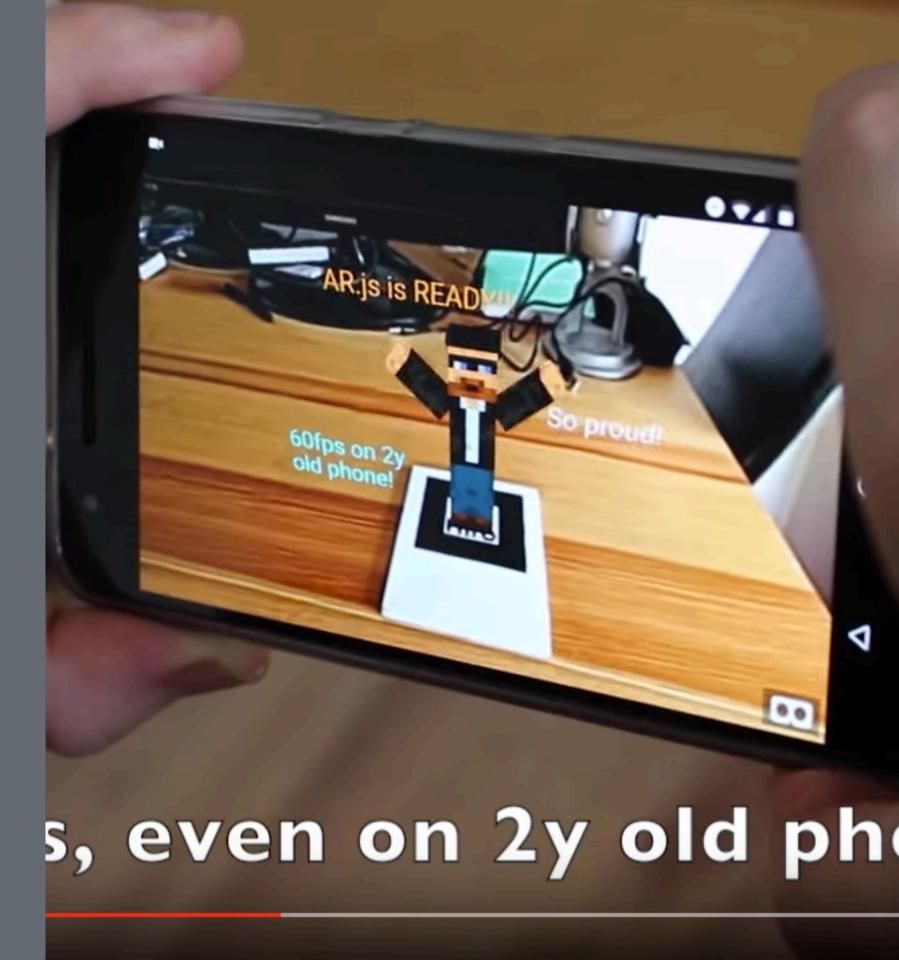

## Anchors

- Estimation of the pose of the device in the real world with the highest accuracy possible.
- Evolves over time as the system "learns" more about the real world - value is updating.
- Notifying the application about changes in the tracking estimation so the virtual element can correct its pose.

### Markers

- Printed tags that the AR system can recognize when they are in the line of sight of the camera so their world scale pose can be calculated.
- Useful to trigger an experience or to share the same coordinate system between different devices, among others.
- Two types of markers: QRCodes and ARMarkers. Both allow to obtain their world pose but in the case of QRCodes, they can contain a string that is encoded in the marker itself. ARMakers have a unique identifier, a number between 0 and 255.

### https://artoolkit.github.io/jsartoolkit5/examples/pattern\_and\_barcode\_threejs.html

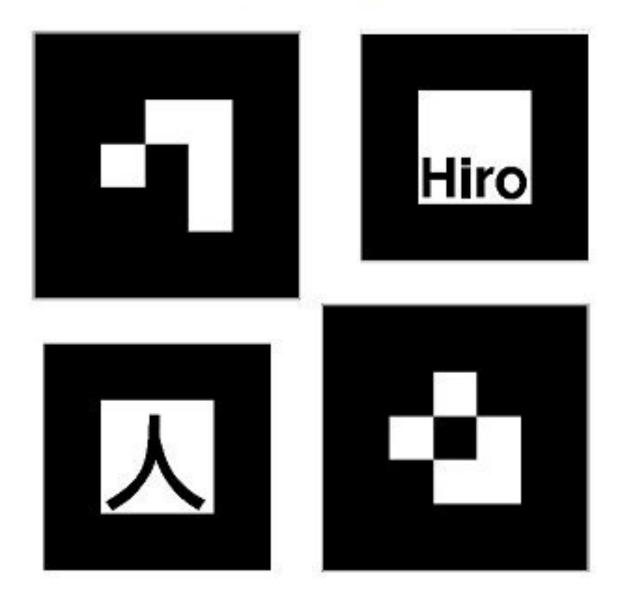

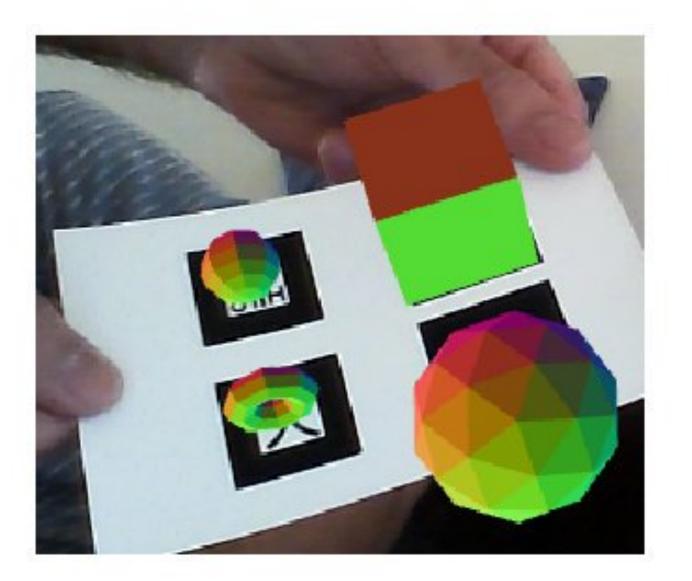

### World's biggest WebXR Hackathon - starting May 25 to June 24

**Games from the past:** Reinvent a classic game.

**Education:** Explore a new teaching methodology, presentation of the curriculum, and training environments teach people in a fun and immersive way.

Submit your WebAR Project! Read more here at Virtuleap

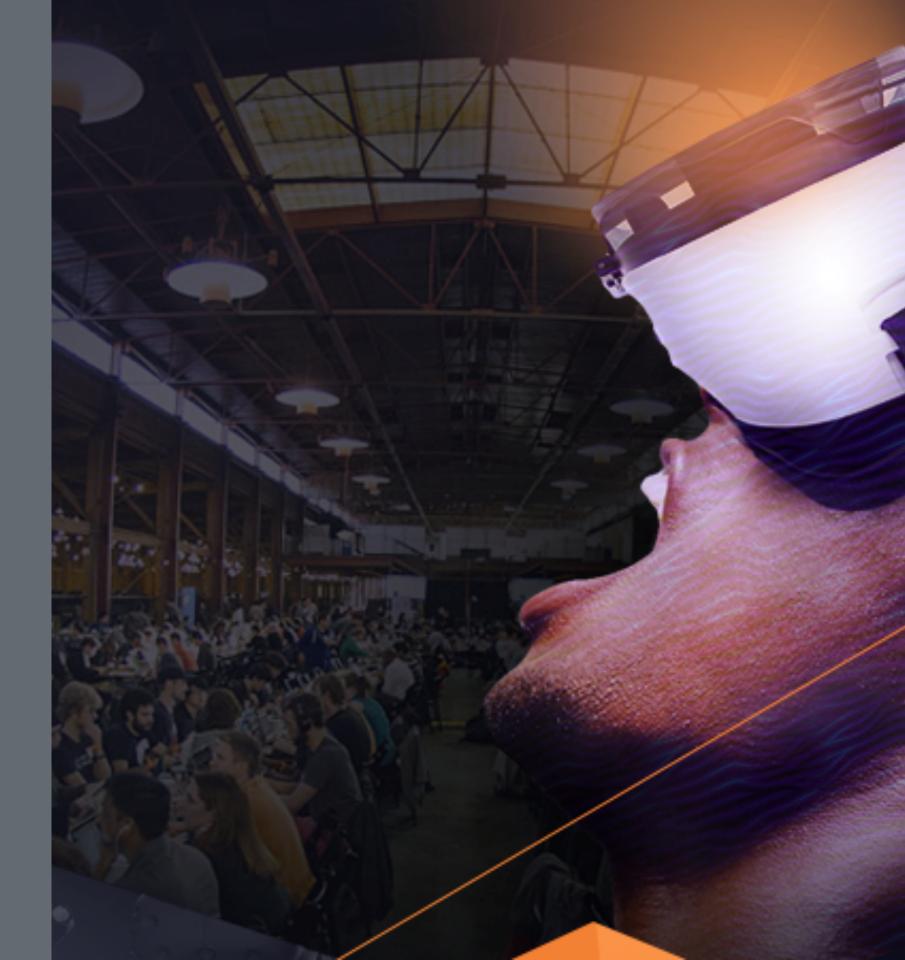

### Sneak Peak!

**Our WebAR Demo** for the 2018 ImageNation Outdoors Film & Music Festival

Eight Nights of Soul Cinema and Music Under the Stars

June 1st to September 7th in Harlem!

Visit us! More Info Here

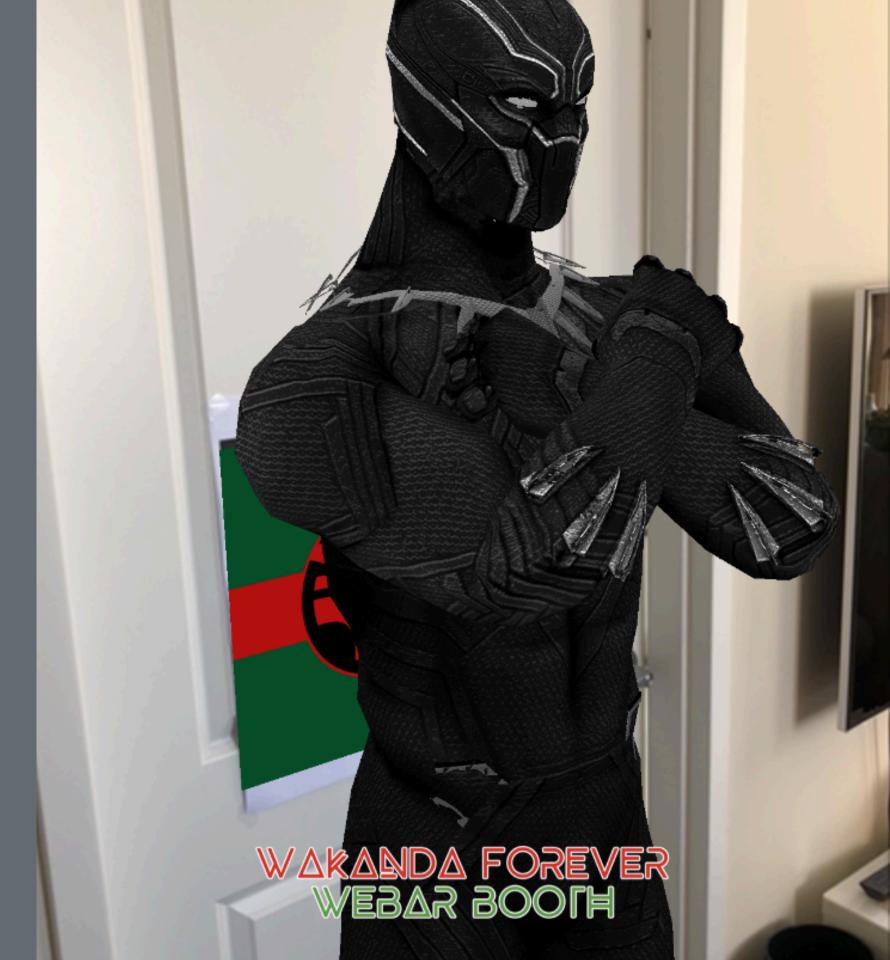

# It's code time!

QRCode generator Custom Marker

**Project** A-Frame AR "Hello World" Building the UFO & Alien character with primitives Custom cursor and interaction component AR portal with 360 image & Shadow component

# A-Frame AR "Hello World"

```
<!DOCTYPE html>
<html>
 <head>
   <title>Hello World</title>
   <script src="https://aframe.io/releases/0.8.2/aframe.min.js"></script>
   <script src="https://jeromeetienne.github.io/AR.js/aframe/build/aframe-ar.js"> </script>
 </head>
  <body style="margin: 0px; overflow: hidden;">
    <a-scene embedded arjs>
      <a-marker preset="hiro">
       <a-box position="0 0.5 0" material="color: blue;">
       </a-box>
     </a-marker>
     <a-entity camera></a-entity>
   </a-scene>
 </body>
```

</html>

- github.com/roland-dubois/aframe-meetup-nyc
- Setup: Gulp Tutorial & Git Repo
- Build: Propelify AR

Didn't finish? Take the challenge home! Got stuck? Reach out!

@rolanddubois rolanddubois.com